# An Introduction to the REMP Package

Yinan Zheng

September 25, 2017

### Contents

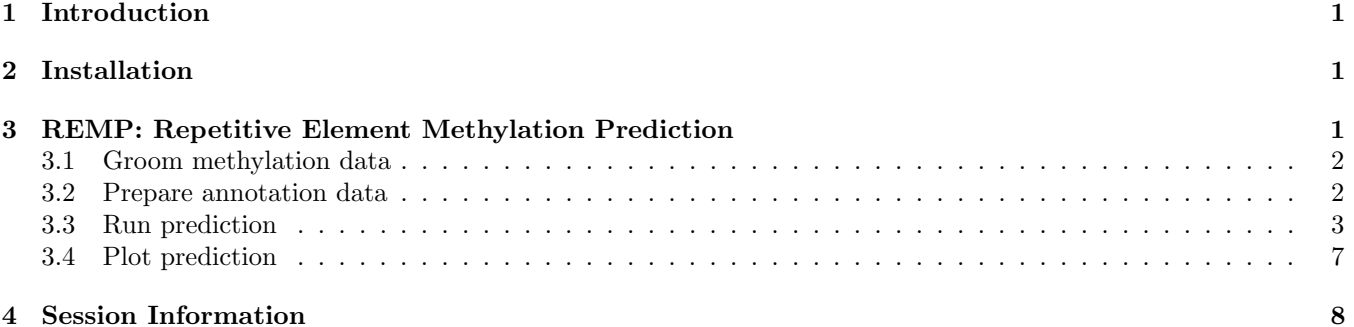

## <span id="page-0-0"></span>1 Introduction

REMP predicts DNA methylation of locus-specific repetitive elements (RE) by learning surrounding genetic and epigenetic information. REMP provides genomewide single-base resolution of DNA methylation on RE that are difficult to measure using array-based or sequencing-based platforms, which enables epigenome-wide association study (EWAS) and differentially methylated region (DMR) analysis on RE.

## <span id="page-0-1"></span>2 Installation

Install REMP (release version):

```
> source("http://bioconductor.org/biocLite.R")
> biocLite("REMP")
```
To install devel version:

```
> library(devtools)
```
> install\_github("YinanZheng/REMP")

Load REMP into the workspace:

```
> library(REMP)
```
# <span id="page-0-2"></span>3 REMP: Repetitive Element Methylation Prediction

Currently REMP supports Human (hg19, build 37) Alu and LINE-1 (L1) repetitive element (RE) methylation prediction using Illumina 450k or EPIC array.

#### <span id="page-1-0"></span>3.1 Groom methylation data

Appropriate data preprocessing including quality control and normalization of methylation data are recommended before running  $REMP$ . Many packages are available to carry out these data preprocessing steps, for example,  $min$ , wateRmelon, and methylumi.

REMP is trying to minimize the requirement of the methylation data format. User can maintain the methylation data in RatioSet or GenomicRatioSet object offered by minfi, data.table, data.frame, DataFrame, or matrix. User can input either beta value or M-value. There are only two basic requirements of the methylation data:

- 1. Each row should represent CpG probe and each column should represent sample.
- 2. The row names should indicate Illumina probe ID (i.e. cg00000029).

However, there are some other common data issues that may prevent REMP from running correctly. For example, if the methylation data are in beta value and contain zero methylation values, logit transformation (to create Mvalue) will create negative infinite value; or the methylation data contain NA, Inf, or NaN data. To tackle these potential issues, REMP includes a handy function grooMethy which can help detect and fix these issues. We highly recommend to take advantage of this function:

```
> # Get GM12878 methylation data (450k array)
> GM12878_450k <- getGM12878('450k')
> GM12878_450k <- grooMethy(GM12878_450k, verbose = TRUE)
> GM12878_450k
class: RatioSet
dim: 482421 1
metadata(0):
assays(2): Beta M
rownames(482421): cg00000029 cg00000108 ...
  cg27666046 cg27666123
rowData names(0):
colnames(1): GM12878
colData names(0):
Annotation
  array: IlluminaHumanMethylation450k
  annotation: ilmn12.hg19
Preprocessing
 Method: NA
 minfi version: NA
 Manifest version: NA
```
For zero beta values, groomethy will replace them with smallest non-zero beta value. For NA/NaN/Inf values, grooMethy will treat them as missing values and then apply KNN-imputation to complete the dataset. If the imputed value is out of the original range (which is possible when imputebyrow = FALSE), mean value will be used instead. Warning: imputed values for multimodal distributed CpGs (across samples) may not be correct. Please check package ENmix to identify the CpGs with multimodal distribution.

#### <span id="page-1-1"></span>3.2 Prepare annotation data

To run REMP for RE methylation prediction, user first needs to prepare some annotation datasets. The function initREMP is designed to do the job.

Suppose user will predict Alu methylation using Illumina 450k array data:

```
> data(Alu.demo)
> remparcel <- initREMP(arrayType = "450k", REtype = "Alu",
+ RE = Alu.demo, ncore = 1)
> remparcel
```
REMParcel object RE type: Alu Illumina platform: 450k Valid (max) RE-CpG flanking window size: 1200 Number of RE: 500 Number of RE-CpG: 5039

For demonstration, we only use 500 selected Alu sequence dataset which comes along with the package (Alu.demo). We specify  $RE = Allu.demo$ , so that the annotation dataset will be generated for the 500 selected Alu sequences. In real-world prediction, specifying RE is not necessary, as the function will pull up the complete RE sequence dataset from package AnnotationHub.

All data are stored in the REMParcel object. It is recommended to specify a working directory so that the data generated can be preserved for later use:

> saveParcel(remparcel)

Without specifying working directory using option work.dir, the annotation dataset will be created under the temporal directory tempdir() by default. User can also turn on the export parameter in initREMP to save the data automatically.

#### <span id="page-2-0"></span>3.3 Run prediction

Once the annotation data are ready, user can pass the annotation data parcel to remp for prediction:

```
> remp.res <- remp(GM12878_450k, REtype = 'Alu',
+ parcel = remparcel, ncore = 1, seed = 777)
```
If parcel is missing, remp will then try to search the REMParcel data file in the directory indicated by work.dir (use tempdir() if not specified).

By default, remp uses Random Forest (method =  $'r f'$ ) model (package *randomForest*) for prediction. Random Forest model is recommended because it offers more accurate prediction results and it automatically enables Quantile Regression Forest (Nicolai Meinshausen, 2006) for prediction reliability evaluation. remp constructs 19 predictors to carry out the prediction. For Random Forest model, the tuning parameter param = 6 (i.e. mtry in randomForest) indicates how many predictors will be randomly selected for building the individual trees. The performance of random forest model is often relatively insensitive to the choice of mtry. Therefore, auto-tune will be turned off using random forest and mtry will be set to one third of the total number of predictors. It is recommended to specify a seed for reproducible prediction results.

remp will return a REMPset object, which inherits Bioconductor's RangedSummarizedExperiment class:

```
> remp.res
```
class: REMProduct dim: 4808 1 metadata(8): REannotation RECpG ... GeneStats Seed assays(3): rempB rempM rempQC rownames: NULL rowData names(1): RE.Index colnames(1): GM12878 colData names(1): mtry > # Display more detailed information > details(remp.res) RE type: Alu Methylation profiling platform: 450k Flanking window size: 1000

Prediction model: Random Forest QC model: Quantile Regression Forest Predicted 4808 CpG sites in 500 Alu Number of predicted CpGs by chromosome: chr1 chr2 chr3 chr4 chr5 chr6 chr7 chr8 449 276 293 131 179 397 292 102 chr9 chr10 chr11 chr12 chr13 chr14 chr15 chr16 98 148 254 310 66 127 133 333 chr17 chr18 chr19 chr20 chr21 chr22 295 81 674 66 37 67 Coverage information: There are 500 profiled Alu by Illumina array. There are 481 RE-CpGs that have neighboring profiled CpGs are used for model training. In total, REMP predicts 500 Alu (4808 RE-CpG). Gene coverage by predicted Alu (out of total refSeq Gene): 492 (1.96%) total genes; 413 (2.15%) protein-coding genes; 117 (1.59%) non-coding RNA genes. Distribution of predicted methylation value (beta value): Min. 1st Qu. Median Mean 3rd Qu. Max. 0.02877 0.47252 0.66134 0.59484 0.75076 0.91730 Distribution of prediction reliability score: Min. 1st Qu. Median Mean 3rd Qu. Max. 0.7534 1.4620 1.7652 1.7943 2.0543 5.5620 Prediction results can be obtained by accessors: > # Predicted RE-CpG methylation value (Beta value) > rempB(remp.res) DataFrame with 4808 rows and 1 column GM12878 <numeric> 1 0.7626404 2 0.7847527 3 0.7938839 4 0.7963254 5 0.7987047 ... ... 4804 0.4579916 4805 0.4535980 4806 0.4639225 4807 0.4860950 4808 0.4947872 > # Predicted RE-CpG methylation value (M value) > rempM(remp.res) DataFrame with 4808 rows and 1 column GM12878

<numeric> 1 1.683928 2 1.866243 3 1.945471 4 1.967092 5 1.988348 ... ... 4804 -0.24299384 4805 -0.26854843 4806 -0.20855755 4807 -0.08026338 4808 -0.03008277 > # Genomic location information of the predicted RE-CpG > # Function inherit from class 'RangedSummarizedExperiment' > rowRanges(remp.res) GRanges object with 4808 ranges and 1 metadata column: seqnames ranges strand | RE.Index <Rle> <IRanges> <Rle> | <Rle> [1] chr1 [943927, 943928] - | Alu\_0000527 [2] chr1 [943935, 943936] - | Alu\_0000527 [3] chr1 [943968, 943969] - | Alu\_0000527 [4] chr1 [943974, 943975] - | Alu\_0000527 [5] chr1 [943991, 943992] - | Alu\_0000527 ... ... ... ... . ... [4804] chr22 [42095154, 42095155] - | Alu\_1170175 [4805] chr22 [42095161, 42095162] - | Alu\_1170175 [4806] chr22 [42095170, 42095171] - | Alu\_1170175 [4807] chr22 [42095198, 42095199] - | Alu\_1170175  $[4808]$  chr22  $[42095214, 42095215]$ ------ seqinfo: 93 sequences from an unspecified genome; no seqlengths > # Standard error-scaled permutation importance of predictors > imp(remp.res) DataFrame with 19 rows and 1 column GM12878 <numeric> RE.score 8.127929 RE.Length 7.801685 RE.CpG.density 6.117575 RE.InNM 4.164557 RE.InNR 1.590008 ... ... distance.min2 12.877820 Methy.min 29.910507 Methy.min2 10.624580 Methy.mean 12.499192 Methy.std 4.422039 > # Retrive seed number used for the reesults > metadata(remp.res)\$Seed

[1] 777

Trim off less reliable predicted results:

```
> # Any predicted CpG values with quality score < threshold (default = 1.7) will be replaced with NA. CpC
> # For mechanism study, more stringent cutoff is recommended.
> remp.res <- trim(remp.res)
> details(remp.res)
RE type: Alu
Methylation profiling platform: 450k
Flanking window size: 1000
Prediction model: Random Forest - trimmed (1.7)
QC model: Quantile Regression Forest
Predicted 2151 CpG sites in 393 Alu
Number of predicted CpGs by chromosome:
chr1 chr2 chr3 chr4 chr5 chr6 chr7 chr8
 230 120 140 76 69 188 135 46
 chr9 chr10 chr11 chr12 chr13 chr14 chr15 chr16
   40 84 82 115 23 99 31 186
chr17 chr18 chr19 chr20 chr21 chr22
 144 27 250 37 5 24
Coverage information:
 There are 393 profiled Alu by Illumina array.
 There are 355 RE-CpGs that have neighboring profiled CpGs are used for model training.
  In total, REMP predicts 393 Alu (2151 RE-CpG).
 Gene coverage by predicted Alu (out of total refSeq Gene):
    377 (1.5%) total genes;
    312 (1.63%) protein-coding genes;
    87 (1.18%) non-coding RNA genes.
Distribution of predicted methylation value (beta value):
   Min. 1st Qu. Median Mean 3rd Qu. Max.
0.06723 0.67452 0.74424 0.70393 0.79153 0.91599
Distribution of prediction reliability score:
  Min. 1st Qu. Median Mean 3rd Qu. Max.
 0.7534 1.2923 1.4321 1.4182 1.5657 1.6998
  To add genomic regions annotation of the predicted REs:
```

```
> # By default gene symbol annotation will be added
> remp.res <- decodeAnnot(remp.res, ncore = 1)
> annotation(remp.res)
```
Seven genomic region indicators will be added to the annotation data in the input REMProduct object:

- InNM: in protein-coding genes (overlap with refSeq gene's "NM" transcripts + 2000 bp upstream of the transcription start site (TSS))
- $\bullet$  InNR: in noncoding RNA genes (overlap with refSeq gene's "NR" transcripts  $+2000$  bp upstream of the TSS)
- InTSS: in flanking region of 2000 bp upstream of the TSS. Default upstream limit is 2000 bp, which can be modified globally using remp\_options
- In5UTR: in 5'untranslated regions (UTRs)
- InCDS: in coding DNA sequence regions
- InExon: in exon regions
- $\bullet$  In3UTR: in 3'UTRs

Note that intron region and intergenic region information can be derived from the above genomic region indicators: if "InNM" and/or "InNR" is not missing but "InTSS", "In5UTR", "InExon", and "In3UTR" are missing, then the RE is strictly located within intron region; if all indicators are missing, then the RE is strictly located in intergenic region.

### <span id="page-6-0"></span>3.4 Plot prediction

Make a density plot of the predicted methylation (beta values):

```
> plot(remp.res, main = "Alu methylation (GM12878)", col = "blue")
```
### <span id="page-7-0"></span>4 Session Information

```
R version 3.4.1 (2017-06-30)
Platform: x86_64-pc-linux-gnu (64-bit)
Running under: Ubuntu 16.04.3 LTS
Matrix products: default
BLAS: /home/biocbuild/bbs-3.5-bioc/R/lib/libRblas.so
LAPACK: /home/biocbuild/bbs-3.5-bioc/R/lib/libRlapack.so
locale:
 [1] LC_CTYPE=en_US.UTF-8 LC_NUMERIC=C
 [3] LC_TIME=en_US.UTF-8 LC_COLLATE=C
 [5] LC_MONETARY=en_US.UTF-8 LC_MESSAGES=en_US.UTF-8
 [7] LC_PAPER=en_US.UTF-8 LC_NAME=C
 [9] LC_ADDRESS=C LC_TELEPHONE=C
[11] LC_MEASUREMENT=en_US.UTF-8 LC_IDENTIFICATION=C
attached base packages:
[1] parallel stats4 stats graphics grDevices
[6] utils datasets methods base
other attached packages:
 [1] REMP_1.0.7
 [2] IlluminaHumanMethylationEPICanno.ilm10b2.hg19_0.6.0
 [3] IlluminaHumanMethylation450kanno.ilmn12.hg19_0.6.0
 [4] minfi_1.22.1
 [5] bumphunter_1.16.0
 [6] locfit_1.5-9.1
 [7] iterators_1.0.8
 [8] foreach_1.4.3
 [9] Biostrings_2.44.2
[10] XVector_0.16.0
[11] SummarizedExperiment_1.6.5
[12] DelayedArray_0.2.7
[13] matrixStats_0.52.2
[14] Biobase_2.36.2
[15] GenomicRanges_1.28.5
[16] GenomeInfoDb_1.12.2
[17] IRanges_2.10.3
[18] S4Vectors_0.14.4
[19] BiocGenerics_0.22.0
[20] knitr_1.17
loaded via a namespace (and not attached):
  [1] colorspace_1.3-2
  [2] class_7.3-14
  [3] siggenes_1.50.0
  [4] mclust_5.3
  [5] base64_2.0
  [6] DRR_0.0.2
  [7] bit64_0.9-7
  [8] interactiveDisplayBase_1.14.0
  [9] AnnotationDbi_1.38.2
```
[10] prodlim\_1.6.1 [11] lubridate\_1.6.0 [12] ranger\_0.8.0 [13] codetools\_0.2-15 [14] splines\_3.4.1 [15] doParallel\_1.0.10 [16] impute\_1.50.1 [17] robustbase\_0.92-7 [18] RcppRoll\_0.2.2 [19] Rsamtools\_1.28.0 [20] caret\_6.0-77 [21] annotate\_1.54.0 [22] ddalpha\_1.2.1 [23] kernlab\_0.9-25 [24] settings\_0.2.4 [25] shiny\_1.0.5 [26] compiler\_3.4.1 [27] httr\_1.3.1 [28] assertthat\_0.2.0 [29] Matrix\_1.2-11 [30] lazyeval\_0.2.0 [31] limma\_3.32.7 [32] htmltools\_0.3.6 [33] tools\_3.4.1 [34] bindrcpp\_0.2 [35] gtable\_0.2.0 [36] glue\_1.1.1 [37] GenomeInfoDbData\_0.99.0 [38] reshape2\_1.4.2 [39] dplyr\_0.7.3 [40] doRNG\_1.6.6 [41] Rcpp\_0.12.12 [42] multtest\_2.32.0 [43] preprocessCore\_1.38.1 [44] nlme\_3.1-131 [45] rtracklayer\_1.36.4 [46] timeDate\_3012.100 [47] gower\_0.1.2 [48] stringr\_1.2.0 [49] mime\_0.5 [50] rngtools\_1.2.4 [51] XML\_3.98-1.9 [52] beanplot\_1.2 [53] org.Hs.eg.db\_3.4.1 [54] AnnotationHub\_2.8.2 [55] DEoptimR\_1.0-8 [56] zlibbioc\_1.22.0 [57] MASS\_7.3-47 [58] scales\_0.5.0 [59] ipred\_0.9-6 [60] BSgenome\_1.44.2 [61] BiocInstaller\_1.26.1 [62] GEOquery\_2.42.0 [63] RColorBrewer\_1.1-2

```
[64] curl_2.8.1
 [65] yaml_2.1.14
 [66] memoise_1.1.0
 [67] ggplot2_2.2.1
 [68] pkgmaker_0.22
 [69] biomaRt_2.32.1
 [70] rpart_4.1-11
 [71] reshape_0.8.7
 [72] stringi_1.1.5
 [73] RSQLite_2.0
 [74] genefilter_1.58.1
 [75] GenomicFeatures_1.28.5
 [76] BiocParallel_1.10.1
 [77] lava_1.5
 [78] rlang_0.1.2
 [79] pkgconfig_2.0.1
 [80] bitops_1.0-6
 [81] nor1mix_1.2-3
 [82] evaluate_0.10.1
 [83] lattice_0.20-35
 [84] purrr_0.2.3
 [85] bindr_0.1
 [86] GenomicAlignments_1.12.2
 [87] recipes_0.1.0
 [88] CVST_0.2-1
 [89] bit_1.1-12
 [90] BSgenome.Hsapiens.UCSC.hg19_1.4.0
 [91] plyr_1.8.4
 [92] magrittr_1.5
 [93] R6_2.2.2
 [94] dimRed_0.1.0
 [95] DBI_0.7
 [96] withr_2.0.0
 [97] survival_2.41-3
 [98] RCurl_1.95-4.8
[99] nnet_7.3-12
[100] tibble_1.3.4
[101] grid_3.4.1
[102] data.table_1.10.4
[103] blob_1.1.0
[104] ModelMetrics_1.1.0
[105] digest_0.6.12
[106] xtable_1.8-2
[107] httpuv_1.3.5
[108] illuminaio_0.18.0
[109] openssl_0.9.7
[110] munsell_0.4.3
[111] registry_0.3
[112] quadprog_1.5-5
```